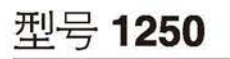

## Tedea-Huntleigh

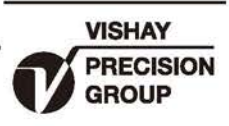

# 铝制品高量程单点式传感器

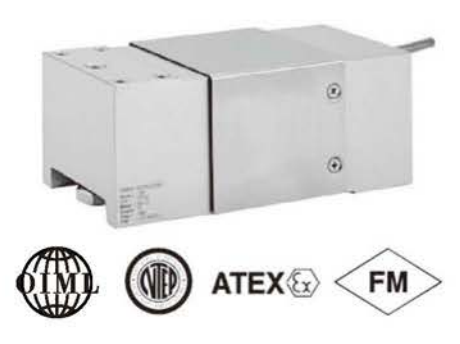

## 特性

- 量程: 50-1500kg
- 铝制品结构
- 单点式, 秤台尺寸600 x 600mm
- OIML R60和 NTEP 认证
- IP65 防护等级
- 可选用公制或英制螺纹

#### 可选特性

- EEx ia IIC T4 防爆认证
- •FM 认证
- IP67 可选防护等级

## 描述

1250是大量程,低成本单点式传感器, 多应用于平台秤、地上衡、计数秤等。 此传感器获得 OIML R60, NTEP认证, 在 危险区域可以选择具有EEx ia IIC T4和FM 等级I, II, III, Division I防爆认证的产品。

特殊的抗潮湿保护,可以使传感器在温 度补偿范围之内保持长期的稳定性。

两个反馈线可以反馈传感器电压的变化 。能够依靠电压的反馈完全补偿因温度引 起变化或传感器导线长度变化引起的阻值 变化。

## 应用

- •大平台秤
- 悬挂式电子秤
- 检查秤

#### 外形尺寸[mm]

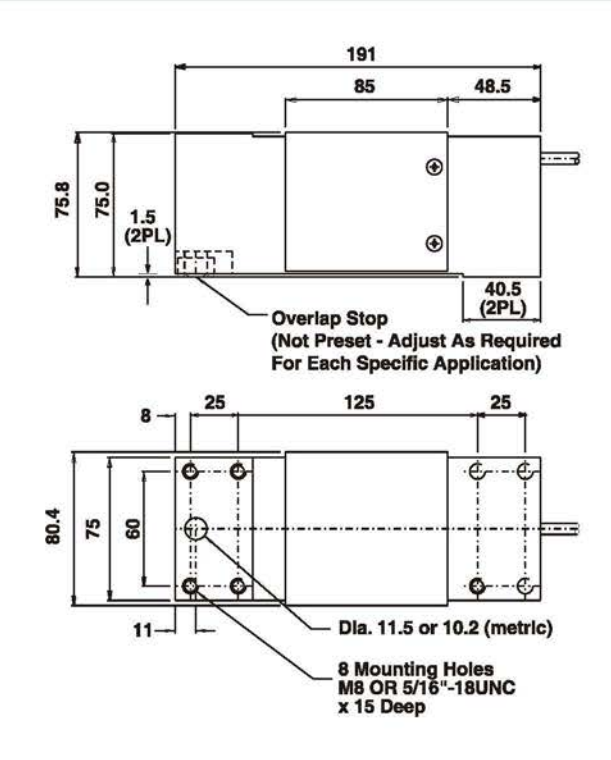

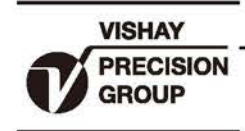

## Tedea-Huntleigh

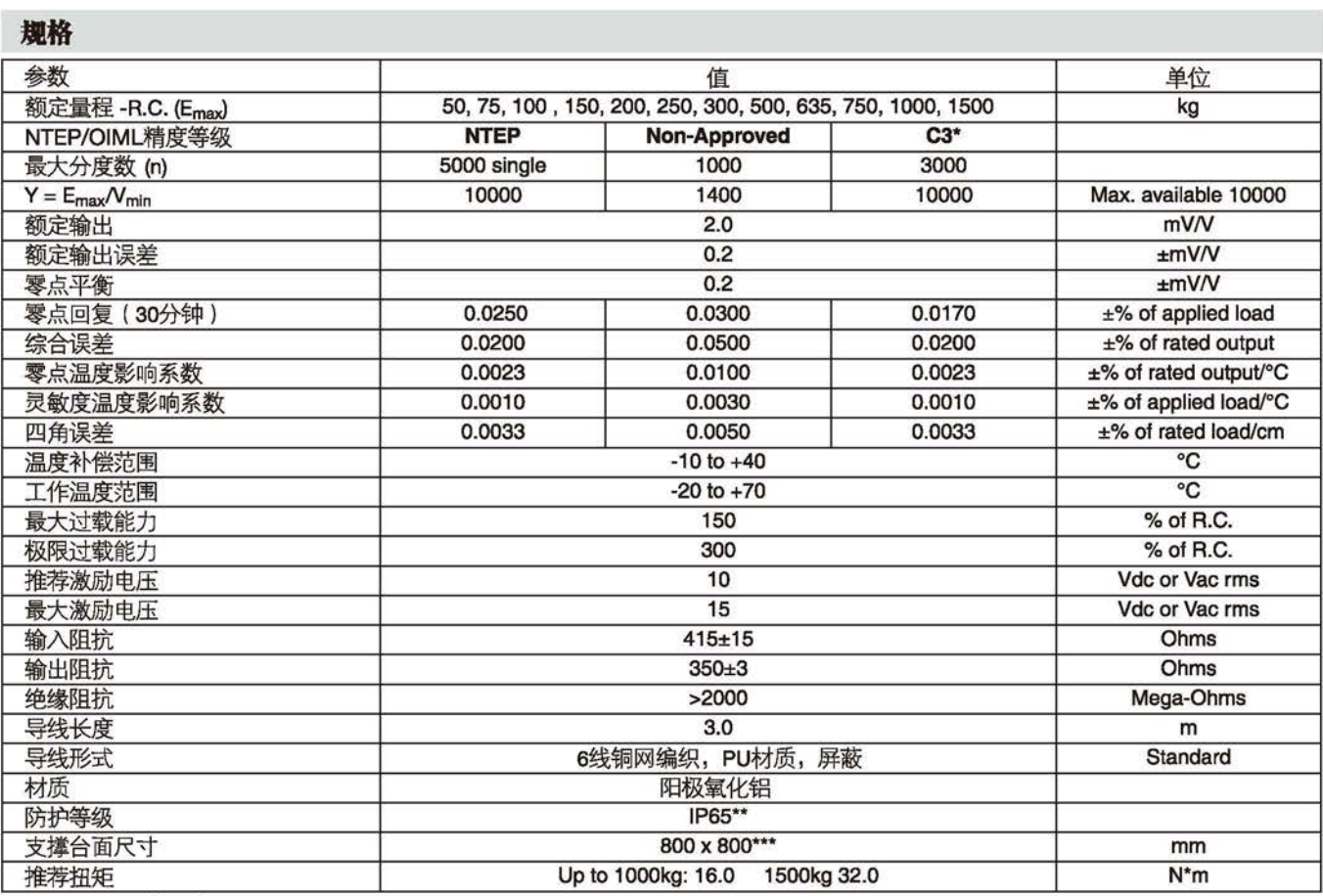

50% 利用率  $\star$ 

可供3500分度品

可供防护等级为IP67品  $**$ 

\*\*\* 635kg到1500kg秤盘尺寸 600 x 600mm

配线图

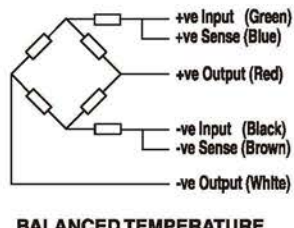

BALANCED TEMPERATURE<br>COMPENSATION